# **Internet Fundamentals & Introduction to Web Technologies**

Course: IT (044615) Lecture: 10 **Introduction to Ajax**

**Dr. Ramez Hajislam**

# **Overview of Ajax**

- Ajax is not an API or a programming language
- Ajax aims to provide more responsive web applications
- In normal request/response HTTP cycles, the browser locks waiting for the response and an entire page must be displayed
- With Ajax, asynchronous requests may be made and responses are used to update part of a page
	- User can continue to interact with a page while the request is in progress
	- Less data needs to be transmitted
	- Page update is quicker because only a part of a page is modified

# Traditional and Ajax browser/server interactions

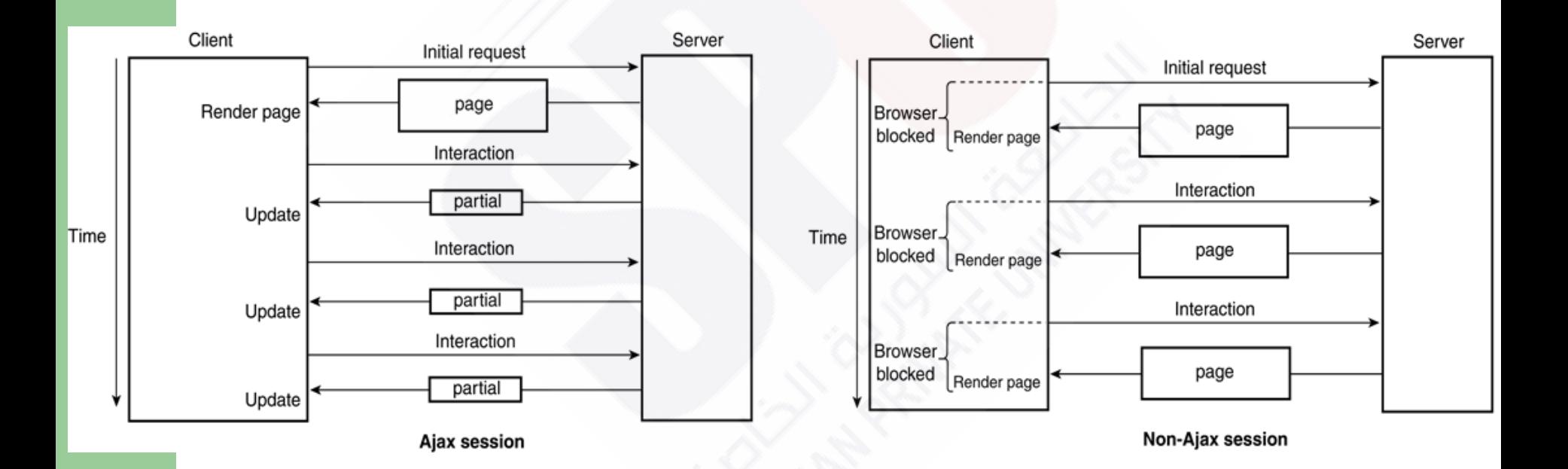

**3**

# **The Application**

- The example application uses the customer information part of the popcorn application
- As the user enters the zip code information, a request for the corresponding city and state will be made to the server
- If successful, the information will be filled in the text widgets

# A display of the popcornA.html document

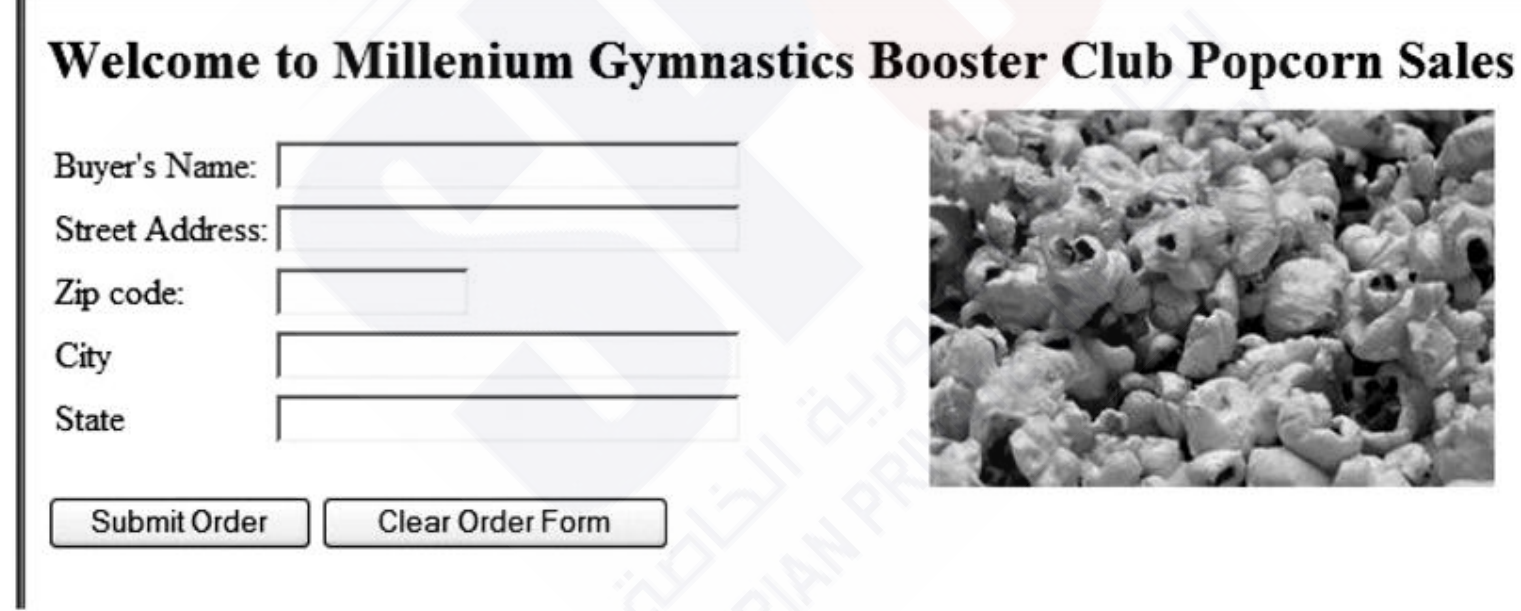

# Display of the form after the zip code has been entered

**Sales** 

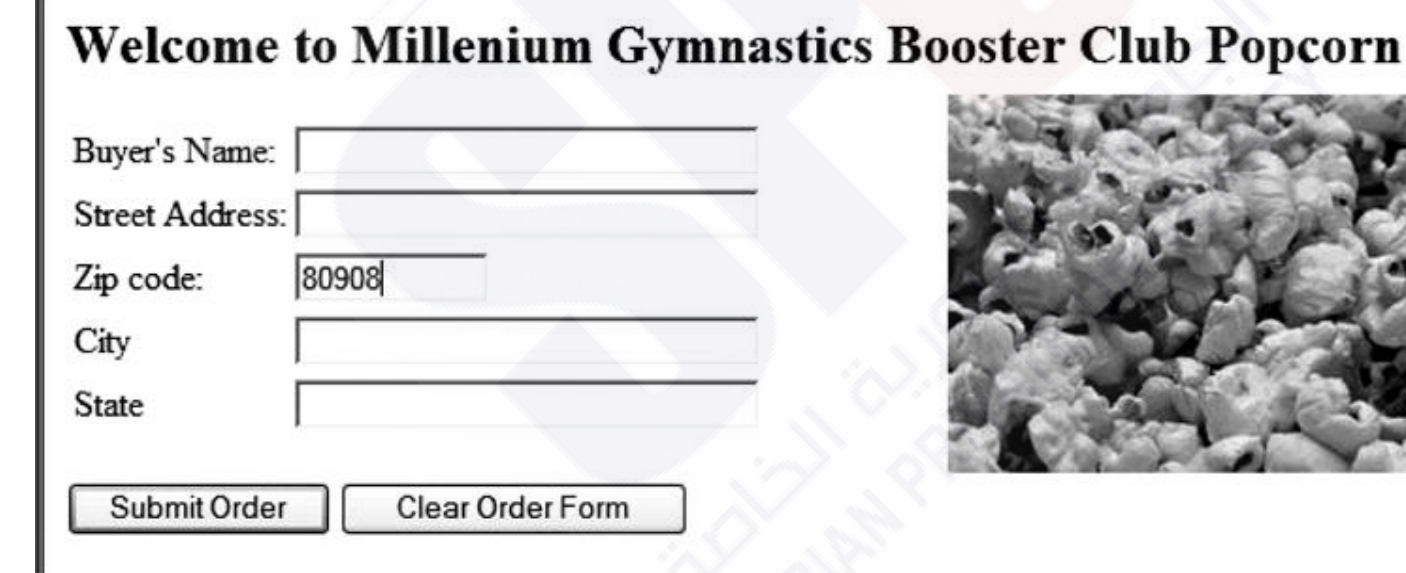

# Display showing the city and state provided implicitly

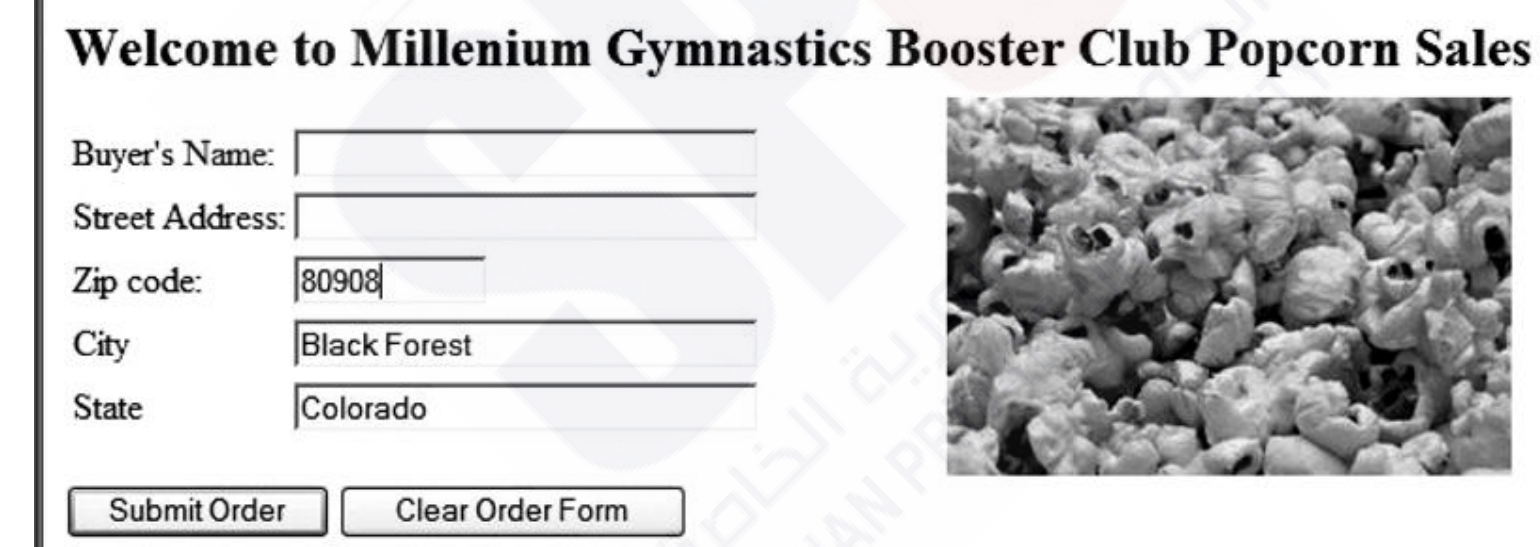

## **The Form Document**

- The trigger for the request is a blur event on the zip code widget
- this. value is used by the handler to get the zip code value entered
- All relevant widgets have the id attribute set for easy access in the JavaScript

#### **The Form Document**

```
…
<tr>
 <td> zip Code </td>
 <td> <input type="text" name="zip" onblur= 
  "getPlace(this.value"/></td>
\langle/tr>
<tr>
 <td> city</td>
 <td> <input type="text" name="city" id = "city"/></td>
\langle/tr>
<tr>
 <td> State</td>
 <td> <input type="text" name="state" id = "state"/></td>
\langle/tr>
```
…

# **The Request Phase**

- **Two functions** 
	- blur event handler
	- Response processor
- An XMLHttpRequest object is used to create the request
- A callback is a function called when a response is received
	- Function receivePlace is the callback
	- The function name is assigned to a property of **XMLHttpRequest**
- The open method sets up the request
	- Method parameter, either "GET" or "POST"
	- URL parameter with zip code in the URL
	- A parameter signifying asynchronous or not
- **10** • The send method sends the request
	- The getPlace method implements this

#### **The Request Phase**

// function getPlace

Function getPlace(zip) { var xhr = new XMLHttpRequest(); xhr.onreadystatechange = receivePlace; xhr.open("GET", "getCityState.php?zip=" + zip, true); xhr.send(null); }

### **The Response Document**

- The response from the server is created by looking up the zip code
	- A local hash of zip codes is used for simplicity
- A string with the city and state is sent as the response
- The example is in PHP

#### **The Response Document**

```
<?php
// getCityState.php 
 \text{ScityState} = \text{array}("81611" \Rightarrow \text{``Aspen, Colorado''},"81411" => "Bedrock, Colorado",
                        ….
                       );
  header("Content-Type: text/plain");
  $zip = GET("zip");if (array key exists($zip, $cityState))
     print $cityState[$zip];
  else
     print ", ";
?>
```
# **The Receiver Phase**

- The function that parses the response must have access to the XMLHttpRequest object
- This cannot be global since there may be multiple outstanding requests at any time
- The callback becomes an anonymous function which is defined in the getPlace method and keeps references to the XMLHttpRequest object held in a local variable
- The response handler only acts if the readyState is 4, meaning the response is complete

#### **The Receiver Phase**

// function receivePlace

#### function receivePlace() {

if (xhr.readyState ==  $4 \&x$  xhr.status == 200) { var result = xhr.responseText;

var place = result.split(', ');

- if (document.getElementById("city").value == "") document.getElementById("city").value = place[0];
- if (document.getElementById("state").value == "") document.getElementById("state").value = place[1];

}

}

## **Cross-Browser Support**

- Older Microsoft browsers uses a different approach to getting the request object
- Testing the existence of window. XMLHttpRequest differentiates the browsers
- In the older browsers

new ActiveXObject("Microsoft.XMLHTTP")

**16** • creates the object needed